## Introduction to theLinux Coding Style

by

Harald Welte <hwelte@hmw-consulting.de>

# The Linux Coding Style Introduction

## Who is speaking to you?

- an independent Free Software developer, consultant and trainer
- 14 years experience using/deploying and developing for Linux on server and workstation
- 10 years professional experience doing Linux system + kernel level development

Ostrong focus on network security and embedded expert in Free and Open Source Software (FOSS) copyright and licensingOdigital board-level hardware design, esp. embedded systems Oactive developer and contributor to many FOSS projects thus, a techie, who will therefore not have fancy animated slides ;)

# The Linux Coding Style Architecture / Style

 $\Box$ What is coding style ?

 It is not just about cosmetics / code format and layout $\circ$ It is a fundamental skill of sustainable software engineering ○It is about writing readable, not just executable code It is about clearly expressing your thoughts and ideasolt is about good software architecture

 $\Box$  Why does good code architecture matter ?

Because Linux runs on 25 CPU architectures

Because Linux runs on systems with 1 or 512 CPU cores

OBecause Linux is a reliable operating system kernel

Because Linux will support your hardware even after the hardware vendor doesn't

 $\triangleright$  becuase the company is gone

because the company has lost business interest

 $\triangleright$  because the original developers are gone

## $\Box$ Linux kernel API's change

the kernel constantly gets improved

the kernel constantly adapts to changes in e.g. hardware

## Use latest kernel API's

very often there are old and new API's in parallel

oold API's are only to be used by legacy drivrers until they have been converted to the new API's

new drivers using old API's will not get merged

□Code reuse

makes software maintainable

makes software vendor-independent

increases performance (efficient memory+cache use)

Oso please, reuse existing code

decreases overall R&D effort

 $\circ$ example

Linux provides one 802.11 stack for all wifi cards

Linux provides one Bluetooth stack for all bluetoth HCI

Vendor drivers only implement minimal hardware glue

## □Code Structure

 helps code to be readablehelps code to be maintainable

## $\Box$ means

functions of reasonable length

ono spaghetti code

functions with clearly-defined purpose

## □ Code Portability

Linux runs on 25 CPU architectures

some 32bit/64bit

some cache-coherent, some not

some with CPU == IO address space, some not

- some little, some big endian
- with different alignment requirements
- $\triangleright$  with or without SMP

○So please never, ever assume you only care about IA32.

# The Linux Coding Style Coding Style

### $\Box$  Coding style in a narrow sense  $\circ$  is how the code actually looks like /usr/src/linux/Documentation/CodingStyle

## Why do "cosmetics" matter

 you write code to be read by other developersanyone who reads one part of the kernel should be able to read all parts

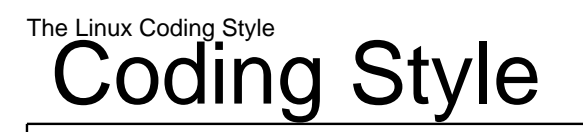

 $\Box$ Indentation

- No multiple statements on one line
- Break long lines to fit 80character terminal width
- Opening/closing braces on same line, except functions
- □No unneccessary braces
- Space after keyword, but not after function
- $\Box$ No space inside parenthesis

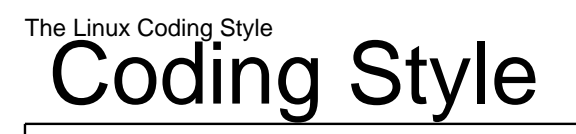

□ Centralized exitting of functions goto helps C89 style comments $O/*$  \*/ instead of //  $\Box$ careful with inlining excessive inlining wastes cache $\Box$  function return values standard case: 0 in success, -ERRNO on error $\square$ volatile is almost always wrong see Documentation/volatile-considered-harmful.txt

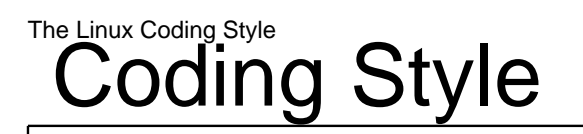

 Naming DontUseSturdyCapsLikeInWindows $\Box$ keep local variables short  $\Box$ global symbols with prefix and underscore Olike s3cfb\_do\_something()

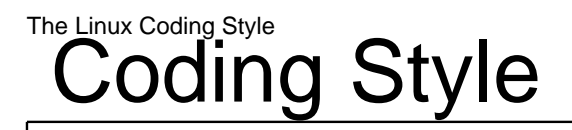

Now, let's look at some actual code!

#### Linux mainline contributionWhy does revision control matter

 $\Box$ because revision control preserves development timeline  $\Box$ this timeline can be used to

 discover which change caused a regression understand why the code was changed when and whereunderstand who wrote which part of the code keep a clear track of who has copyright on which part $\Box$ It is important to keep revision control system clean Onever commit two unrelated changes as one changeset never commit without meaningful description/changelog

#### Linux mainline contributionClassic Revision control systems

## □RCS (Revison Control System)

per-file revision control

used in the 'old days', no network support

Osometimes still used by sysadmins for local config files

## □CVS (Concurrent Versioning System)

network-enabled version of RCS

supports checkin/commit of entire trees of files (not atomic)

Orevisions are kept per-file

## □SVN (Subversion)

 $\circ$  revisions are for the entire tree!

much faster/better/modern, WebDAV based

#### Linux mainline contributionDistributed Revision control systems

## $\Box$ git

specifically developed by Linux kernel develoeprs for kernel development

quite new, but very popular in the Linux world

based very simple primitives with toolkit on top

Osuports local and remote branches

keeps track of author and committer name/email

□mercurial/hg

bazaar/bzr

□monotone/mtn

other systems, not discussed here

#### Linux mainline contributionWorking with diff

 $\Box$  the 'diff' program describes changes between two text files  $\Box$  most commonly, the 'unified diff' (diff -u) is used the output is human-readable, all developers can read it $\Box$  recursive operation for entire trees (diff -r) optionally ignore whitespace changes (diff -w)

#### Linux mainline contributionWorking with Changesets

- What is a Changeset?
	- A changeset is a specific logical change to software source code
	- OA changeset is usually a patch (unified diff) plus decscription
	- A chronologic timeline of changesets is what your revision control system keeps
- Please always specify against which base version you made your changeset.

 $\Box$  Most of the time patch  $==$  changeset  $==$  diff

#### Linux mainline contributionContributing to FOSS projecst

We never send entire versions of our program around

- We always use changesets (unified diff plus description)
- Distributed development works by sending around changesets by e-mail
- Mailinglists play important role so everyone can keep up-to-date with other people's changest
- The project/subsystem maintainer picks changesets from e-mail and applies them to his tree

Sometimes, maintainer can 'pull' changes from contributors' tree into hist tree

The project/subsystem maintainer sends 'pull request' to higher maintainer

### Linux mainline contributionLifecycle of a patch

 $\Box$ Lifecycle of a netfilter/iptables patch Developer sends patch+description to netfilter-devel listOther developers see it and may discuss itAfter some review, a new version is sent to the list $\circ$ The netfilter maintainer applies the patch to his tree (netfilter.git) At some point, the maintainer sends pull-request to network maintainerONetwork-maintainer pulls the changes into his tree (net-2.6.git) At some point, the network maintainer sends pull-request to LinusLinus pulls those changes during the next merge window into linux-2.6.git

#### Linux mainline contributionGeneral Rules

# make sure your code is compliant with Documentation/CodingStyle

 make sure your code is written against the lastest mainline git treesometimes, development against a specific subsystem git tree make sure your code passes the 'checkpatch.pl' script without errors

Osometimes, warnings are acceptable. errors are never acceptable make sure you have read Documentation/SubmittingPatches

### Linux mainline contributionDon't do this

 $\square$ Don't do this reimplement code that already exist in the kernel (e.g. crc32)Oinclude a protocol stack in your driver protocol stacks (SD/MMC, 802.11, bluetooth) are vendor/device independent shared codeOsubmit an OS independent driver with glue layer for Linux API's submit drivers with support for older kernel API's (LINUX\_VERSION\_CODE) $\circ$ submit drivers that include firmware in some header file rather, use request\_firmware() API to load firmware from filesystem submit one driver for two completely different chips submit two drivers for two chips that are 90% identicalOsubmit drivers that don't work with latest linux-2.6.git

#### Linux mainline contributionWhat's Signed-off-by ?

 $\Box$  The 'developer certificate of origin'  $\Box$ If you add that line, you certify that you have Owritten the code yourself Oand/or have permission to release it under GPLv2 The idea is to keep track of who has written code $\Box$ Maintainers usually add their signature, too □See Documentation/SubmittingPatches

#### Linux mainline contributionTo which list should I send

- □ check the linux-2.6/MAINTAINERS file for 'L:' columns or search on the project/subsytem homepagepage $\circ$ if no specific list is found, use linux-kernel (lkml)
- for 'merge request' patches, Cc the maintainer $\circ$ search for 'M:
- $\Box$  some list restrict posting to list subscribers, so you first need to subscribe

usually there is a web-based interface for subscriptionOsometimes you have to use e-mail based method

#### Linux mainline contributionI sent the patch, what next?

 $\Box$  in the worst case, you get no feedback if there's no feedback for one week, re-post and/or send private mail to maintainer pointing out no feedback in the 'best' case your code gets merged immediatelyyou usually receive e-mail from the maintainer about it $\Box$  in the regular case, you get some feedback / change requests  $\circ$ try to answer to all questions as fast as possible try to accomodate change requests as fast as possibleOre-submit after integrating all change requests

#### Linux mainline contributionMy patch got merged, what next?

## $\Box$ if you wrote an entire driver and merged it

you 'own' the code, i.e. you should maintain it

you should send bug fixes and updates, one-by-one, as patches

don't wait for some "official release" !!!

 $\circ$  it is your responsibility to make sure the code in mainline is synchronized

you will get Cc'ed by other people who want to change your driver

i.e. if some API change affects your driver

i.e. if somebody discovers a bug in your driver

you should verify the new code works and provide feedback

 $\triangleright$  always keep the mailinglist in Cc

#### Linux mainline contributionHow to use git

please see the practical demonstration

Please share your questions and doubts now!

 $\Box$  Please contact me at any later point, if you have questions

□I'm here to help Samsung understand Linux and Open Source!

hwelte@hmw-consulting.de

Thanks for your Attention